This is the first page that a respondent sees when they enter the website address from their email or web letter into their web browser. Respondents enter their Web ID and password on the first screen and select "I accept" to continue.

| BUREAU OF LABOR STATISTICS<br>Annual Refiling Survey                                                                                                    |                                               |                                                                                                    |                     |  |  |  |
|----------------------------------------------------------------------------------------------------|-----------------------------------------------|----------------------------------------------------------------------------------------------------|---------------------|--|--|--|
|                                                                                                    |                                               | ADA Statement                                                                                                    | Privacy Policy      |  |  |  |
| Annual Refiling Survey<br>Welcome to the Annual Refiling S<br>To report your survey data, you                                                                                                    | Survey.                                       | vord for the Web ID that is included in your Bureau of Labor Statistics (BLS) survey request. Users have encountered c                                                       | ompatibility issues |  |  |  |
| with our security protocols when *Web ID:                                                                                                    | using Internet Explorer 9 (or<br>991234567890 | earlier). Please use a different browser (Google Chrome, Mozilla Firefox, Safari) or a newer version of IE.                                                                  | . ,                 |  |  |  |
| *Password:                                                                                                    | Aa123456                                      |                                                                                                    |                     |  |  |  |
| Terms and Conditions of Use                                                                                                    |                                               |                                                                                                    |                     |  |  |  |
| WARNING! You are using an Official United States Government System, which may be used only for authorized purposes. Unauthorized modification of any information stored on this system may result in criminal prosecution. The Government may monitor and audit the usage of this system, and all persons are hereby notified that the use of this system constitutes consent to such monitoring and auditing. Unsuthorized attempts to upload information and/or change information on these web sites are strictly prohibited and are subject to prosecution under the Computer Fraud and Abuse Act of 1986 and Title 18 U.S.C. Sec. 1001 and 1030. |                                               |                                                                                                    |                     |  |  |  |
| I Accept                                                                                                    |                                               |                                                                                                    |                     |  |  |  |
|                                                                                                    |                                               | on to 6:00 p.m. Eastern Time in order to keep the Internet Data Collection Facility (IDCF) at its peak performance and<br>m is unavailable, please try back at a later time. | to cause as little  |  |  |  |
| Please read:<br>Due to security reasons, you                                                                                                    | r session will time out aft                   | er 30 minutes of system inactivity. You will need to logon to the website again to continue.                                                                                 |                     |  |  |  |
| If you have questions or comments,                                                                                                    | , please send e-mail to: <u>AnnualR</u>       | <u>tefilingSurvey@bls.gov</u>                                                                                                    | Version: 2.0.4      |  |  |  |

Once respondents log in, they see the Welcome to the Annual Refiling Survey Page. It contains OMB information, the voluntary or mandatory statement (including the applicable State law when mandatory), State contact information, and the purpose of the survey. From here, respondents click "Continue" to complete their survey.

| BUREAU OF LABOR STATISTICS                                                                                                    |                               |                |  |  |  |
|----------------------------------------------------------------------------------------------------|-------------------------------|----------------|--|--|--|
|                                                                                                    |                               | Logout         |  |  |  |
| Welcome to the Annual Refiling Survey Industry Verification Form, BLS 3023-NVS                                                                                                    | Company Name:                 | SOPS INC       |  |  |  |
| Form Approved, O.M.B. No. 1220-0032<br>Indiana Dept of Workforce Development<br>In cooperation with the U.S. Department of Labor.                                                                                                    | UI Account Number:<br>State : | 444444444      |  |  |  |
| This report is authorized by law, 29 U.S.C. 2. Your cooperation is needed to make the results of this survey complete, accurate, and timely.                                                                                                    |                               |                |  |  |  |
| Continue The purpose of this report is to update information on your products or services. The information will be used to ensure that we assign the correct North American Industry Classification System (NALCS) code to this business location and that our records contain the correct name and address. The information collected on the form by the Bureau of Labor Statistics and the State agencies cooperating in its statistical programs will be used or statistical and unemployment Insurance program purposes and other purposes in accordance with law.                                                                                                    |                               |                |  |  |  |
| This report is authorized by law, 29 U.S.C. §2. Your cooperation is needed to make the results of this report comprehensive, accurate, and timely.                                                                                                    |                               |                |  |  |  |
| Time of completion is estimated to vary from 2 to 30 minutes with an average of 5 minutes per account. This estimate includes time for reviewing instructions, searching existing data sources, gathering and maintaining the data needed, and completing and reviewing this information. If you have any comments regarding these estimates, or any other aspect of this survey, please contact your State Agency which is located at the bottom of this page. You are not required to respond to the collection of information unless it displays a currently valid O.M.B. number. The O.M.B. control number for this survey is 1220-0032 and it expires on 12/31/2017. |                               |                |  |  |  |
| If you have questions or comments, please send e-mail to: <u>AnnualRefilingSurvey@bls.qov</u>                                                                                                    |                               | Version: 2.0.4 |  |  |  |
| If you have questions about the Annual Refiling Survey, please contact:                                                                                                    |                               |                |  |  |  |
| Indiana Dept of Workforce Development<br>Research null - QCEW<br>10 N Senate Ave Rm 211 SE                                                                                                    |                               |                |  |  |  |
| Indianapolis IN 46204-2277<br>(800) 784-0360 FAX: (317) 233-6699                                                                                                    |                               |                |  |  |  |
|                                                                                                    |                               |                |  |  |  |

This page contains the Business Mailing Address and Physical Location Address (PLA) on file for the company. Here respondents can check the box to indicate that they have more than one worksite in the State. If so, they select "Save and Continue" and move to another screen where they can provide information for as many additional worksites as needed. In addition, if respondents do not have a PLA in the State for which they are asked to provide information, they can indicate that on this page.

| Company Name: SOPS INC<br>UI Account Number: Dititional<br>California<br>This firm is OUT OF BUSINESS in California. Date of closure : mm/dd/yyyy<br>Please review the information below, and make corrections where needed.<br>(*Required Field)<br>Business Mailing Address                                                                                                    |                                    |                                                   |                                                                       |                               |        |  |  |  |
|----------------------------------------------------------------------------------------------------|------------------------------------|---------------------------------------------------|-----------------------------------------------------------------------|-------------------------------|--------|--|--|--|
| Address and Contact Verification Page                 Machine is OUT OF BUSINESS in California. Date of docure :                                                                                                    |                                    |                                                   |                                                                       |                               |        |  |  |  |
| Address and Contact Verification Page  The firm is OUT OF BUSINESS in California. Date of cleare !  Trind/d/yyy  The firm is OUT OF BUSINESS in California. Date of cleare !  Trind/d/yyy  The firm is OUT OF BUSINESS in California. Date of cleare !  Trind/d/yyy  The firm is OUT OF BUSINESS in California. Date of cleare !  Trind/d/yyy  The firm is OUT OF BUSINESS in California. Date of cleare !  Trind/d/yyy  The firm is OUT OF BUSINESS in California. Date of cleare !  Trind/d/yyy  The firm is OUT OF BUSINESS in California.  The firm is OUT OF BUSINESS in California.  Legal Name :  OF SINC  Legal Name :  OF SINC  Legal Name :  OF SINC  Trinde :  Trinde :  Trinde       |                                    |                                                   |                                                                       |                               | Logout |  |  |  |
| <pre>     Description     Description     Descripti     Descripti     Description     Description     Descript</pre> |                                    |                                                   |                                                                       |                               |        |  |  |  |
| Difference   Immiddly   Places review the information below, and make corrections where needed. *@review the information below, and make corrections where needed. *@review the address below. If the information is incorrect places enter updated information.   Immiddly   Bease review the address below. If the information is incorrect places enter updated information.   Immiddly   Immiddly   <                                                                                                    | Address and Contact Ve             | erification Page                                  |                                                                       |                               |        |  |  |  |
| State: Californal                                                                                                    |                                    |                                                   |                                                                       | Company Name:                 |        |  |  |  |
| Place review the information below, and make corrections where needed.   "Street Address   Place review the information below, and make correct please enter updated information.   Attention:   Legal Name:   SOPS INC   Trade Name:   SHARON'S ORGANIC PET SNACKS   *Street Address:   Information:   *City:   PHOENIX   *State:   AZ   Physical Location Address Physical Location Address Physical Location Address Information is incorrect please enter updated information. Do not include P.O. Box or out of State addresses.                                                                                                    |                                    |                                                   |                                                                       | UI Account Number:<br>State : |        |  |  |  |
| Place review the information below, and make corrections where needed.   "Street Address   Place review the information below, and make correct please enter updated information.   Attention:   Legal Name:   SOPS INC   Trade Name:   SHARON'S ORGANIC PET SNACKS   *Street Address:   Information:   *City:   PHOENIX   *State:   AZ   Physical Location Address Physical Location Address Physical Location Address Information is incorrect please enter updated information. Do not include P.O. Box or out of State addresses.                                                                                                    |                                    |                                                   |                                                                       |                               |        |  |  |  |
| <pre>(*Required Field) Breakers Mailing Address Places review the address below. If the information is incorrect please enter updated information. Attention</pre>                                                                                                    | This firm is OUT OF BUSINESS       | in California. Date of closure :                  | mm/dd/yyyy                                                            |                               |        |  |  |  |
| Business Maling Address   Please review the address below. If the information is incorrect please enter updated information.   Attention:   •   Legal Name:   SOPS INC   •   Trade Name:   SHARON'S ORGANIC PET SNACKS   •   *Street Address:   I MAIN STREET   •   •   •   •   •   •   •   •   •   •   •   •   •   •   •   •   •   •   •   •   •   •   •   •   •   •   •   •   •   •   •   •   •   •   •   •   •   •   •   •   •   •   •   •   •   •   •   •   •   •   •   •   •   •   •   •   •   •   •   •   •   •   •   •   •   •   •   •   •    •   •                                                                                                    | Please review the information belo | ow, and make corrections where needed.            |                                                                       |                               |        |  |  |  |
| Please review the address below. If the information is incorrect please enter updated information.   Attention:                                                                                                    | (*Required Field)                  |                                                   |                                                                       |                               |        |  |  |  |
| Attention :   •   •   •   •   •   •   •   •   •   •   •   •   •   •   •   •   •   •   •   •   •   •   •   •   •   •   •   •   •   •   •   •   •   •   •   •   •   •   •   •   •   •   •   •   •   •   •   •   •   •   •   •   •   •   •   •   •   •   •   •   •   •   •   •   •   •   •   •   •   •   •   •   •   •   •   •   •   •   •   •   •   •   •   •   •   •   •   •   •    •   •                                                                                                    |                                    |                                                   |                                                                       |                               |        |  |  |  |
| Attention : •   Legal Name : SOPS INC   Trade Name : SHARON'S ORGANIC PET SNACKS   *Street Address : Information :   *Street Address : Information :   • city : PHOENIX   • state : AZ   Physical Location Address Physical Location Address Physical Location Address Physical Location Address • Street Address :   Physical Location Address Physical Location Address • Street Address : • PIRST STREET • • • • • • • • • • • • • • • • • • •                                                                                                    |                                    | If the information is incorrect please enter upda |                                                                       |                               |        |  |  |  |
| Legin Haite . SUPS INC.   Trade Name : SHARON'S ORGANIC PET SNACKS   *Street Address : 1 MAIN STREET   *Additional Address STE 50   *City : PHOENIX   *State : AZ   *State : AZ   Physical Location Address Physical Location Address Physical Location Address    Physical Location Address    *Street Address : 9 FIRST STREET                                                                                                    | Attention :                        |                                                   |                                                                       |                               |        |  |  |  |
| *Street Address     *Street Address     *Information     *City:     *PHOENIX     *State:     AZ     *Zip Code:     85027     1000            Physical Location Address   Copy Business Mailing Address     *Street Address:        *Street Address:     9 FIRST STREET <b>a</b>                                                                                                    | Legal Name :                       | SOPS INC                                          | <b>@</b>                                                              |                               |        |  |  |  |
| *Street Address: 1 MAIN STREET   • Additional Address: STE 50   • City: PHOENIX   • State: AZ   Physical Location Address Bease review the address below. If the information is incorrect please enter updated information. Do not include P.O. Box or out of State addresses. Copy Business Mailing Address • Street Address: • 9 FIRST STREET • Additional Address: • 9 FIRST STREET • • • • • • • • • • • • • • • • • • •                                                                                                    | Trade Name :                       | SHARON'S ORGANIC PET SNACKS                       | 0                                                                     |                               |        |  |  |  |
| •Street Address :       1 MAIN STREET         •Additional Address STE 50       ●         •*City :       PHOENIX         •*Street Address :       AZ         •*Zip Code :       85027         1000       ●         Physical Location Address         Please review the address below. If the information is incorrect please enter updated information. Do not include P.O. Box or out of State addresses.         Copy Business Mailing Address       ●         • Street Address :       9 FIRST STREET         ●       ●         Additional Address :       9 FIRST STREET         ●       ●                                                                                                    |                                    |                                                   |                                                                       |                               |        |  |  |  |
| Additional Address:     Site 30     *City:   PHOENIX        *State:   AZ     *Zip Code:   85027   1000 <b>Physical Location Address Physical Location Address Polysical Location Address Copy Business Mailing Address Output: State: Output: Additional Address: Output: Output: Output: Output: Output: Output: Output: Output: Output: Output: Output: Output: Output: Output: Output: Output: Output: Output:</b> <th>*Street Address :</th> <th>1 MAIN STREET</th> <th></th> <th></th> <th></th>                                                                                                    | *Street Address :                  | 1 MAIN STREET                                     |                                                                       |                               |        |  |  |  |
| *City: PHOENIX   *State: AZ   *Zip Code: 85027   1000 Image: Comp Business Mailing Address   Please review the address below. If the information is incorrect please enter updated information. Do not include P.O. Box or out of State addresses.   Copy Business Mailing Address   *Street Address: 9 FIRST STREET   Information:                                                                                                    |                                    | STE 50                                            | Θ                                                                     |                               |        |  |  |  |
| *State: AZ   *Zip Code:   85027 1000   Physical Location Address Please review the address below. If the information is incorrect please enter updated information. Do not include P.O. Box or out of State addresses.   Copy Business Mailing Address   *Street Address: 9 FIRST STREET     • Additional Address   Information:                                                                                                    |                                    |                                                   | 0                                                                     |                               |        |  |  |  |
| *State :       AZ         *Zip Code :       85027         1000       Ø         Physical Location Address         Please review the address below. If the information is incorrect please enter updated information. Do not include P.O. Box or out of State addresses.         Copy Business Mailing Address         *Street Address :       9 FIRST STREET         Ø         Additional Address       Ø         Information :       Ø                                                                                                    | *City :                            | PHOENIX                                           |                                                                       |                               |        |  |  |  |
| Physical Location Address Please review the address below. If the information is incorrect please enter updated information. Do not include P.O. Box or out of State addresses.  Copy Business Mailing Address  *Street Address : 9 FIRST STREET  Additional Address Information : 0                                                                                                    | *State :                           | AZ 🔽                                              | 0                                                                     |                               |        |  |  |  |
| Physical Location Address Please review the address below. If the information is incorrect please enter updated information. Do not include P.O. Box or out of State addresses.  Copy Business Mailing Address  *Street Address : 9 FIRST STREET  Additional Address Information : 0                                                                                                    |                                    |                                                   |                                                                       |                               |        |  |  |  |
| Please review the address below. If the information is incorrect please enter updated information. Do not include P.O. Box or out of State addresses.  Copy Business Mailing Address  *Street Address : 9 FIRST STREET  Additional Address Information :                                                                                                    | *Zip Code :                        | 85027 1000                                        | 0                                                                     |                               |        |  |  |  |
| Please review the address below. If the information is incorrect please enter updated information. Do not include P.O. Box or out of State addresses.  Copy Business Mailing Address  *Street Address : 9 FIRST STREET  Additional Address Information :                                                                                                    |                                    |                                                   |                                                                       |                               |        |  |  |  |
| Copy Business Mailing Address         *Street Address :       9 FIRST STREET         Additional Address<br>Information :       Image: Copy Business Mailing Address                                                                                                    |                                    |                                                   |                                                                       |                               |        |  |  |  |
| *Street Address: 9 FIRST STREET   Additional Address Information:                                                                                                    | Trease review the address below.   | The mornauon is inconect please enter upo         | aded minimation. Do not include 1.0, box of out of state addresses.   |                               |        |  |  |  |
| Additional Address 9 FIRST STREET 9 Additional Address 9 Information :                                                                                                    |                                    | Copy Business Mailing Address                     |                                                                       |                               |        |  |  |  |
| Information :                                                                                                    | *Street Address :                  | 9 FIRST STREET                                    | Θ                                                                     |                               |        |  |  |  |
| Information :                                                                                                    | Additional Address                 |                                                   | 0                                                                     |                               |        |  |  |  |
| *City: SIMSBURY                                                                                                    |                                    |                                                   |                                                                       |                               |        |  |  |  |
|                                                                                                    | *City :                            | SIMSBURY                                          | Θ                                                                     |                               |        |  |  |  |
| State: CA 😔                                                                                                    | State :                            | CA                                                | Θ                                                                     |                               |        |  |  |  |
| *Zip Code : 90210                                                                                                    | *Zip Code :                        | 90210                                             | Θ                                                                     |                               |        |  |  |  |
|                                                                                                    |                                    |                                                   |                                                                       |                               |        |  |  |  |
| 🗌 This business has more than one physical location in California. Do not count client sites or offsite projects that will last less than a year. 😝                                                                                                    | This business has more than a      | one physical location in California. Do not count | t client sites or offsite projects that will last less than a year. 🛞 |                               |        |  |  |  |
| 🗌 This business has employees working in California but no physical location in California 🛞                                                                                                    | This business has employees        | working in California but no physical location in | California 🔞                                                          |                               |        |  |  |  |
| Please select the County, Township, Island, or Parish where your business is physically located. If you do not know it or it is not listed, please check the box below.                                                                                                    |                                    |                                                   |                                                                       |                               |        |  |  |  |
| *County: - Select One -                                                                                                    | *County :                          | - Select One -                                    | 0                                                                     |                               |        |  |  |  |
| ☐ I don't know my County or I don't see my County listed above.                                                                                                    | Г                                  | I don't know my County or I don't see my Co       | ounty listed above.                                                   |                               |        |  |  |  |

This is where respondents enter their contact information. This page also displays the current NAICS short title and description on file for respondents if that information is available. Respondents can select Yes or No with respect to whether that description accurately characterizes their main business activities. If they select NO, they will move to the next page to select a more appropriate NAICS code.

| InaSurvev@bls.aov table: ds, products, or services in | IS Save and Continue                                            | 5                                                                    |                                                                                                    |                                                                                                    |                                                                                                    |
|-------------------------------------------------------|-----------------------------------------------------------------|----------------------------------------------------------------------|----------------------------------------------------------------------------------------------------|----------------------------------------------------------------------------------------------------|----------------------------------------------------------------------------------------------------|
| ingSurvey@bls.gov<br>:                                | Save and Continue                                               | 3                                                                    |                                                                                                    |                                                                                                    |                                                                                                    |
| ingSurvey@bls.gov<br>:                                | IS Save and Continue                                            | 2                                                                    |                                                                                                    |                                                                                                    |                                                                                                    |
| ingSurvey@bls.gov<br>:                                | save and Continue                                               | 5                                                                    |                                                                                                    |                                                                                                    |                                                                                                    |
| ingSurvey@bls.gov<br>:                                | s Save and Continue                                             | 5                                                                    |                                                                                                    |                                                                                                    |                                                                                                    |
| ingSurvey@bls.gov<br>:                                | Save and Continue                                               | 2                                                                    |                                                                                                    |                                                                                                    |                                                                                                    |
| 3                                                     |                                                                 |                                                                      |                                                                                                    |                                                                                                    | Ver                                                                                                    |
| 3                                                     |                                                                 |                                                                      |                                                                                                    |                                                                                                    |                                                                                                    |
|                                                       |                                                                 |                                                                      |                                                                                                    |                                                                                                    | L                                                                                                    |
| fis products or services in                           |                                                                 |                                                                      |                                                                                                    |                                                                                                    | L                                                                                                    |
| fis products or services in                           |                                                                 |                                                                      |                                                                                                    |                                                                                                    | L                                                                                                    |
| de products or services in                            |                                                                 |                                                                      |                                                                                                    |                                                                                                    | L                                                                                                    |
| de products or services in                            |                                                                 |                                                                      |                                                                                                    |                                                                                                    | L                                                                                                    |
| de producte or services in                            |                                                                 |                                                                      |                                                                                                    |                                                                                                    | L                                                                                                    |
| te producte or services in                            |                                                                 |                                                                      |                                                                                                    |                                                                                                    |                                                                                                    |
| de producte or services ir                            |                                                                 |                                                                      |                                                                                                    |                                                                                                    |                                                                                                    |
| de producte or services in                            |                                                                 |                                                                      |                                                                                                    |                                                                                                    |                                                                                                    |
| ds products or services in                            |                                                                 |                                                                      | С                                                                                                    | company Name:                                                                                                    | SOPS                                                                                                    |
| de producte or services ir                            |                                                                 |                                                                      | UI Ac                                                                                                    | count Number:<br>State :                                                                                                    | 01010<br>Califo                                                                                                    |
| de producte or services ir                            |                                                                 |                                                                      |                                                                                                    |                                                                                                    |                                                                                                    |
|                                                       | in this State. This is a new                                    | neral description of your                                            | r main husiness activity :                                                                                    | and may not be an                                                                                                    | ovart m                                                                                                    |
| e information displayed be<br>tton.                   | elow is correct for a maj                                       | jority of your business, p                                           | lease check "YES". If it                                                                                      | is incorrect for a ma                                                                                                    | jority o                                                                                                    |
|                                                       |                                                                 |                                                                      |                                                                                                    |                                                                                                    |                                                                                                    |
|                                                       |                                                                 |                                                                      |                                                                                                    |                                                                                                    |                                                                                                    |
|                                                       |                                                                 |                                                                      |                                                                                                    |                                                                                                    |                                                                                                    |
| redients, such as grain                               | ns, oilseed mill produ                                          | icts, and mea                                                        |                                                                                                    |                                                                                                    |                                                                                                    |
|                                                       |                                                                 |                                                                      |                                                                                                    |                                                                                                    |                                                                                                    |
|                                                       |                                                                 |                                                                      |                                                                                                    |                                                                                                    |                                                                                                    |
|                                                       |                                                                 | 3                                                                    | 311111                                                                                                    |                                                                                                    |                                                                                                    |
| ctivities listed above, does                          | s the description above a                                       | accurately include your r                                            | main business activity dı                                                                                     | uring the past 12 m                                                                                                    | onths?                                                                                                    |
| esents my business.                                   |                                                                 |                                                                      |                                                                                                    | ,                                                                                                    |                                                                                                    |
| escription.                                           |                                                                 |                                                                      |                                                                                                    |                                                                                                    |                                                                                                    |
| ic activity on the next pag                           | ge.                                                             |                                                                      |                                                                                                    |                                                                                                    |                                                                                                    |
|                                                       |                                                                 |                                                                      |                                                                                                    |                                                                                                    |                                                                                                    |
| , , , , , , , , , , , , , , , , , , , ,               |                                                                 |                                                                      |                                                                                                    |                                                                                                    |                                                                                                    |
|                                                       | Save and Continue                                               |                                                                      |                                                                                                    |                                                                                                    |                                                                                                    |
| Previous                                              | Save and Continue                                               |                                                                      |                                                                                                    |                                                                                                    |                                                                                                    |
|                                                       | Save and Continue                                               |                                                                      |                                                                                                    |                                                                                                    |                                                                                                    |
| Previous                                              | Save and Continue                                               |                                                                      |                                                                                                    |                                                                                                    | Versio                                                                                                    |
|                                                       | Save and Continue                                               |                                                                      |                                                                                                    |                                                                                                    | Versio                                                                                                    |
|                                                       | ctivities listed above, doe<br>sents my business.<br>scription. | tivities listed above, does the description above sents my business. | ctivities listed above, does the description above accurately include your issents my business.<br>scription. | 311111<br>ctivities listed above, does the description above accurately include your main business activity di<br>sents my business.<br>scription. | 311111<br>ctivities listed above, does the description above accurately include your main business activity during the past 12 mc<br>sents my business.<br>scription. |

On this page, respondents can search for more accurate NAICS codes. They must also provide information about their business activities.

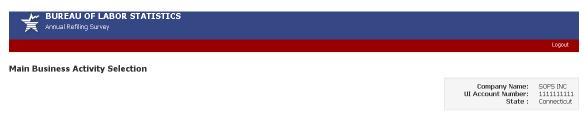

## Step 1: Search for your Main Business Activity.

Type in a key word, click "search", and select the Main Business Activity that most accurately reflects your business. Simple key words work best (ex. If your business is a fast food restaurant, type "restaurant" into the search box.) The results displayed will be a general description and may not be an exact match. There may be activities listed in which you do not participate, and some of your business's activities may not be listed. If the description is general description of your business, please check "YES" in Step 2, and if it is incorrect for a majority of your business, please check "No" in Step 2 and proceed to Step 3.

| Type your key word search: Search |   |
|-----------------------------------|---|
|                                   | * |
|                                   |   |
|                                   |   |
|                                   | - |

## Step 2: Verify your Main Business Activity.

\*While your business may not be engaged in all of the activities listed above, and some activities may be slightly different, does the selection above generally describe your main business activity during the past 12 months?

 $\bigcirc\,$  YES, the Main Business Activity selected above accurately represents my business.

NO, I am unable to find an applicable Main Business Activity description.

## Step 3: Describe your Main Business Activity.

\*Please help us verify your selection in Step 2 by entering a brief description of your main business activities, goods, products, or services in this State, as though you were telling a prospective employee what you do. In addition, please provide the approximate percentage of sales or revenues resulting for each description. Percentages should total 100%. (Maximum 255 Characters)

| Previous Save and Continue                                                                    |                |
|-----------------------------------------------------------------------------------------------|----------------|
| If you have questions or comments, please send e-mail to: <u>AnnualRefilingSurvev@bls.gov</u> | Version: 2.0.4 |
| If you have questions about the Annual Refiling Survey, please contact:                       |                |
| Connecticut Dept of Labor                                                                     |                |

Office of Research - QCEW Unit 200 Folly Brook Blvd

Wethersfield CT 06109-1153 (860) 263-6300 FAX: (860) 263-6263 Once respondents successfully complete the Main Business Activity page, they arrive at the Summary Page. This page gives them a summary of the data they have entered along with the ability to edit their information, if necessary. Further, they are reminded to print this page for their records. If they continue without printing, they are unable to return to this page to print.

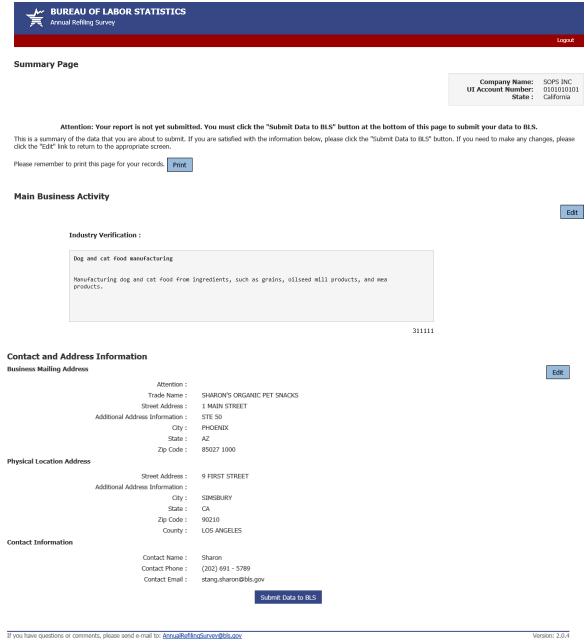

If you have questions about the Annual Refiling Survey, please contact: California Employment Development Dept Labor Market Information Division PAON Box 26620 Sacramento C 0.94209-0907

Sacramento CA 94299-9977 1-800-562-3366 1-800-562-3366 FAX: (916) 651-5771 The final step is to submit data to BLS. After submitting their data, respondents see a Thank You Page. They cannot make corrections once data are submitted.

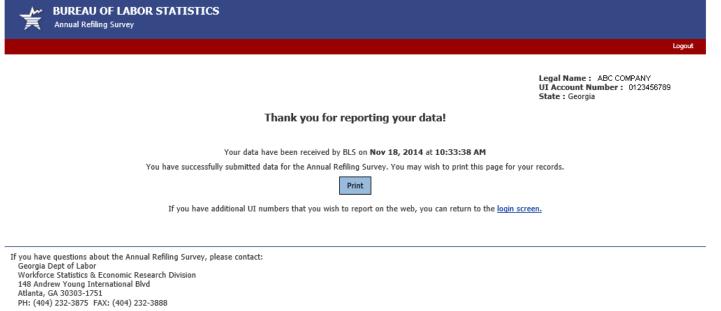

If you have questions about the website, please send an e-mail to ars.helpdesk@bls.qov | Version: 1.4